## **API Module - LIR**

## <span id="page-0-0"></span>**LIR Management**

ProVision's APIv1 system has been replaced by APIv2, and is now considered deprecated.

- [LIR Management](#page-0-0)
	- [Get](#page-0-1)
	- [Delete](#page-1-0)
	- [Add](#page-1-1)
	- [Update](#page-4-0)

<span id="page-0-1"></span>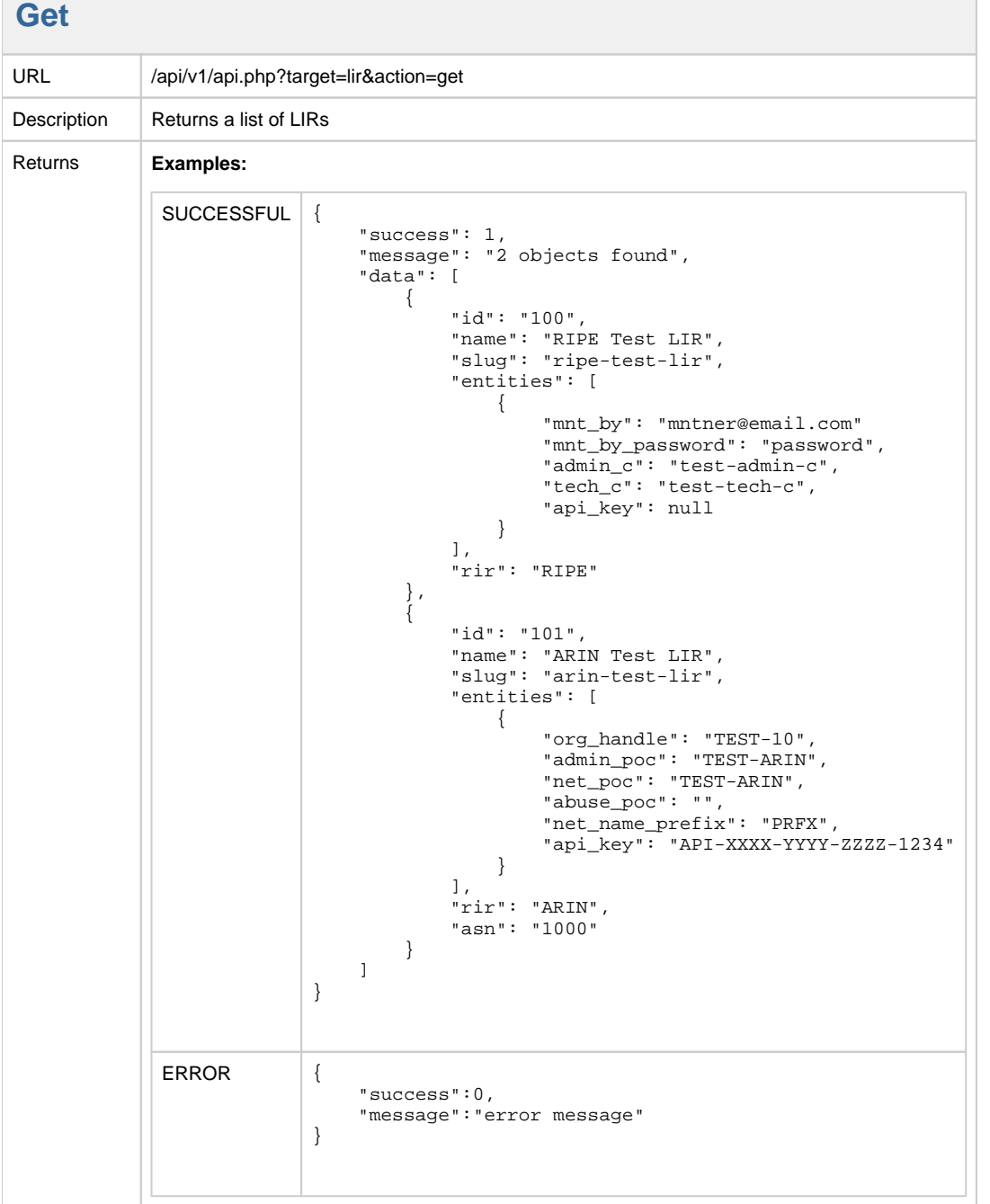

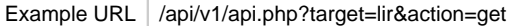

## <span id="page-1-0"></span>**Delete**

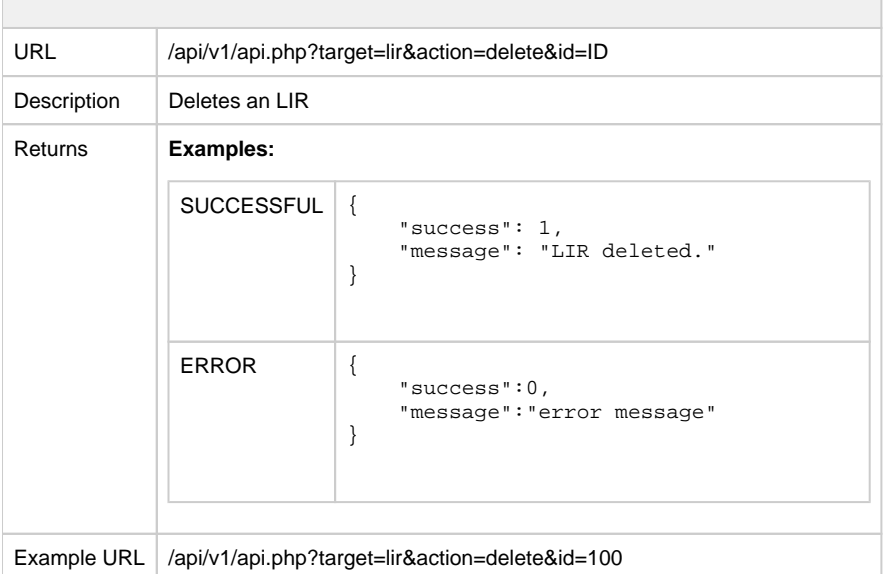

## <span id="page-1-1"></span>**Add**

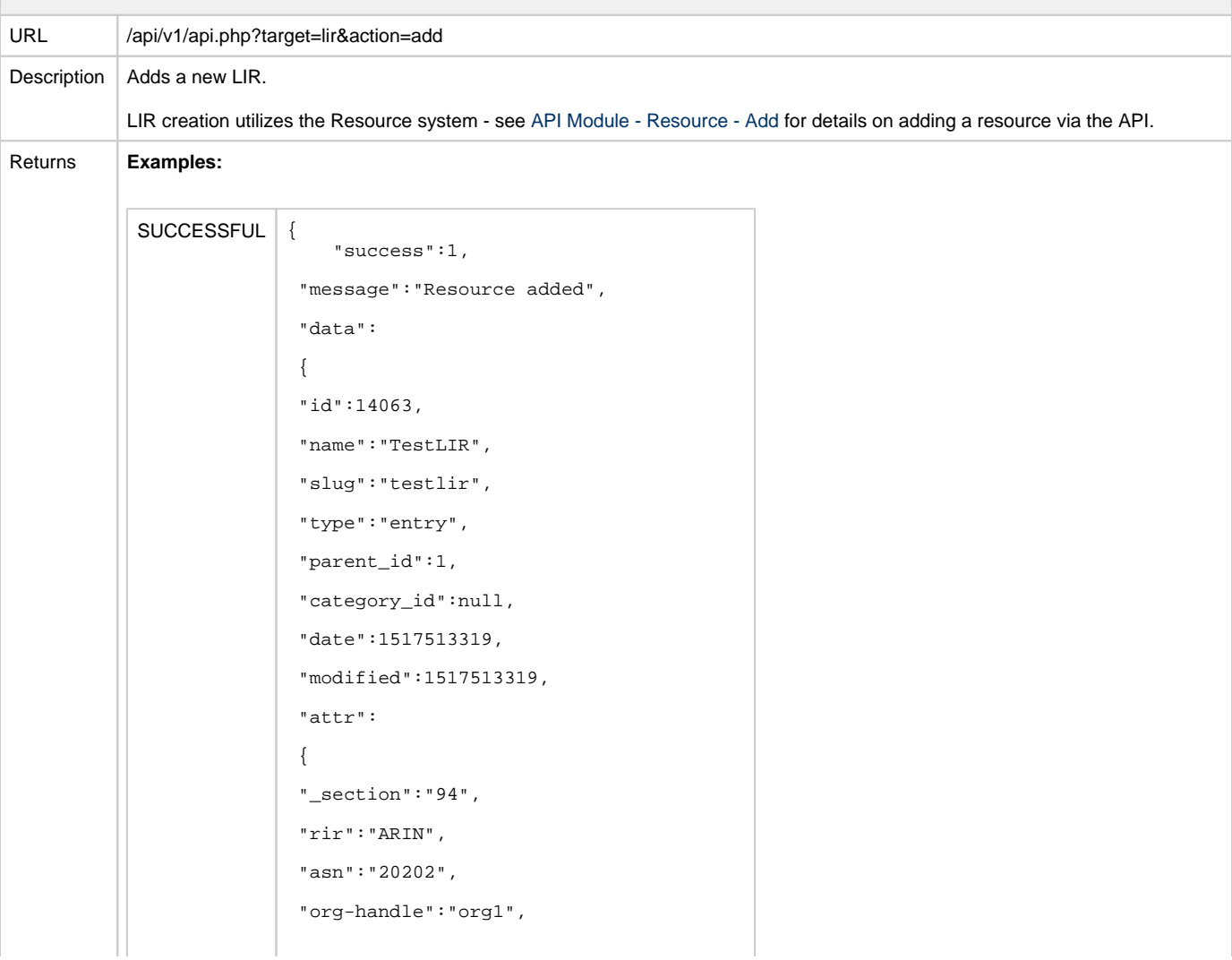

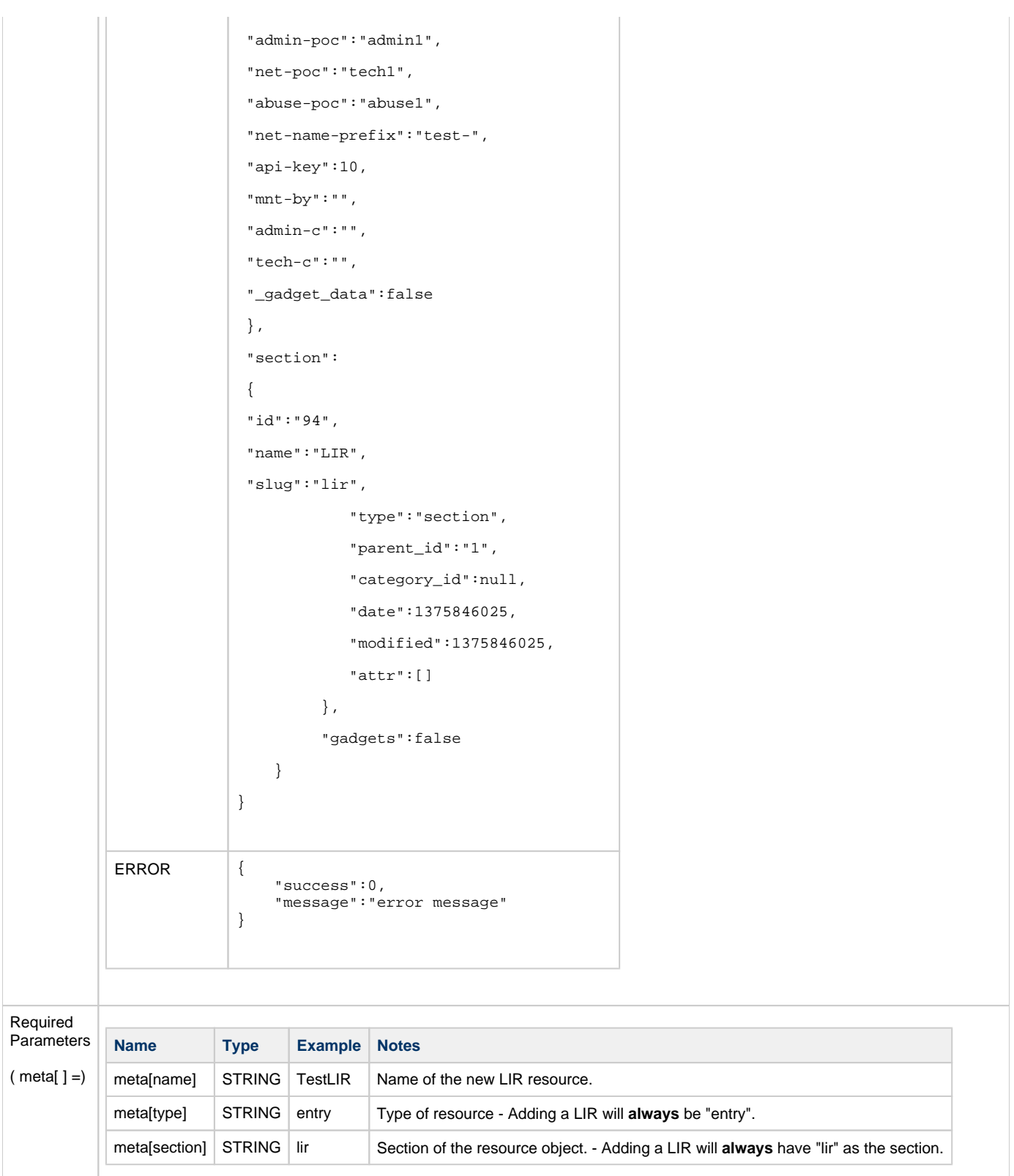

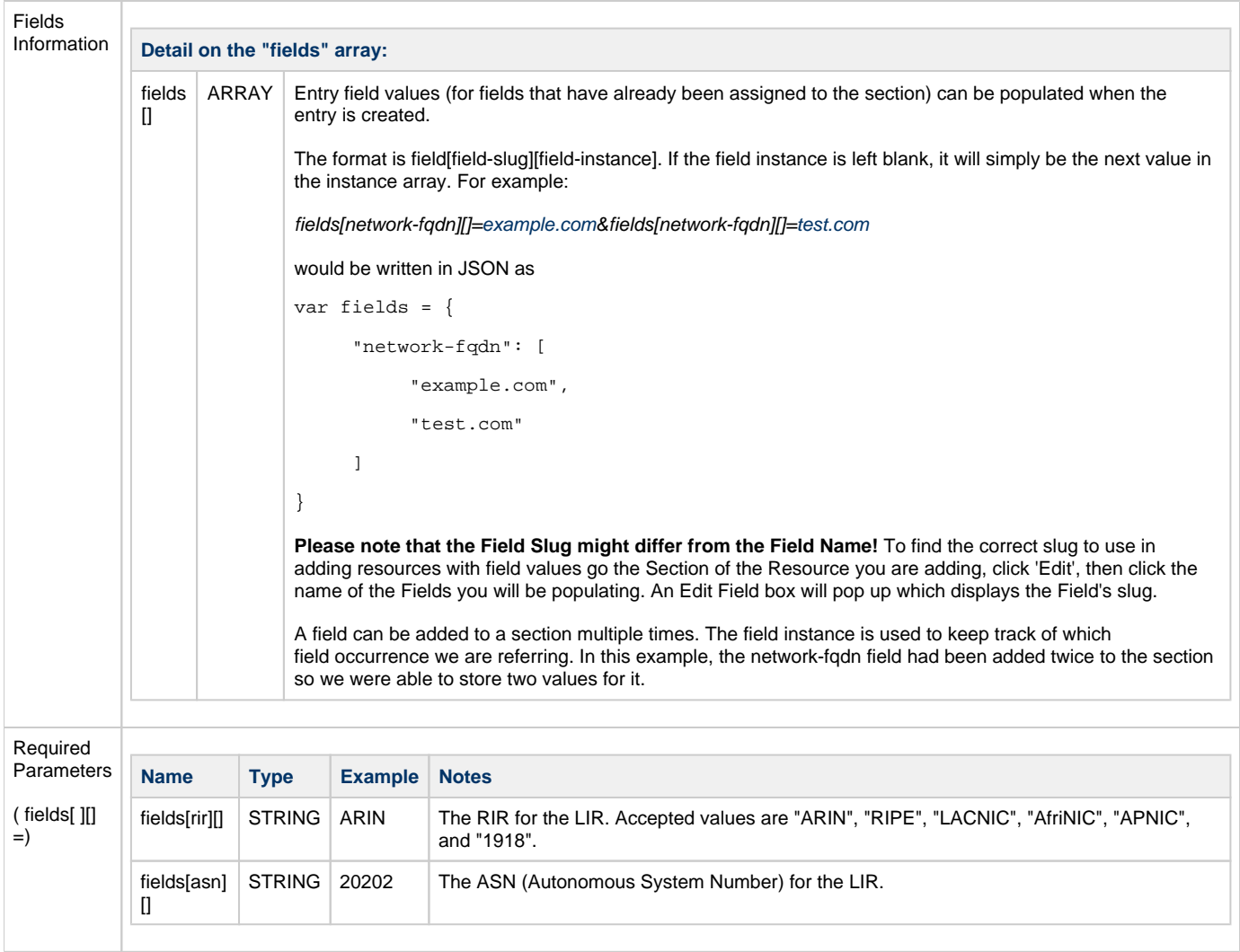

<span id="page-4-0"></span>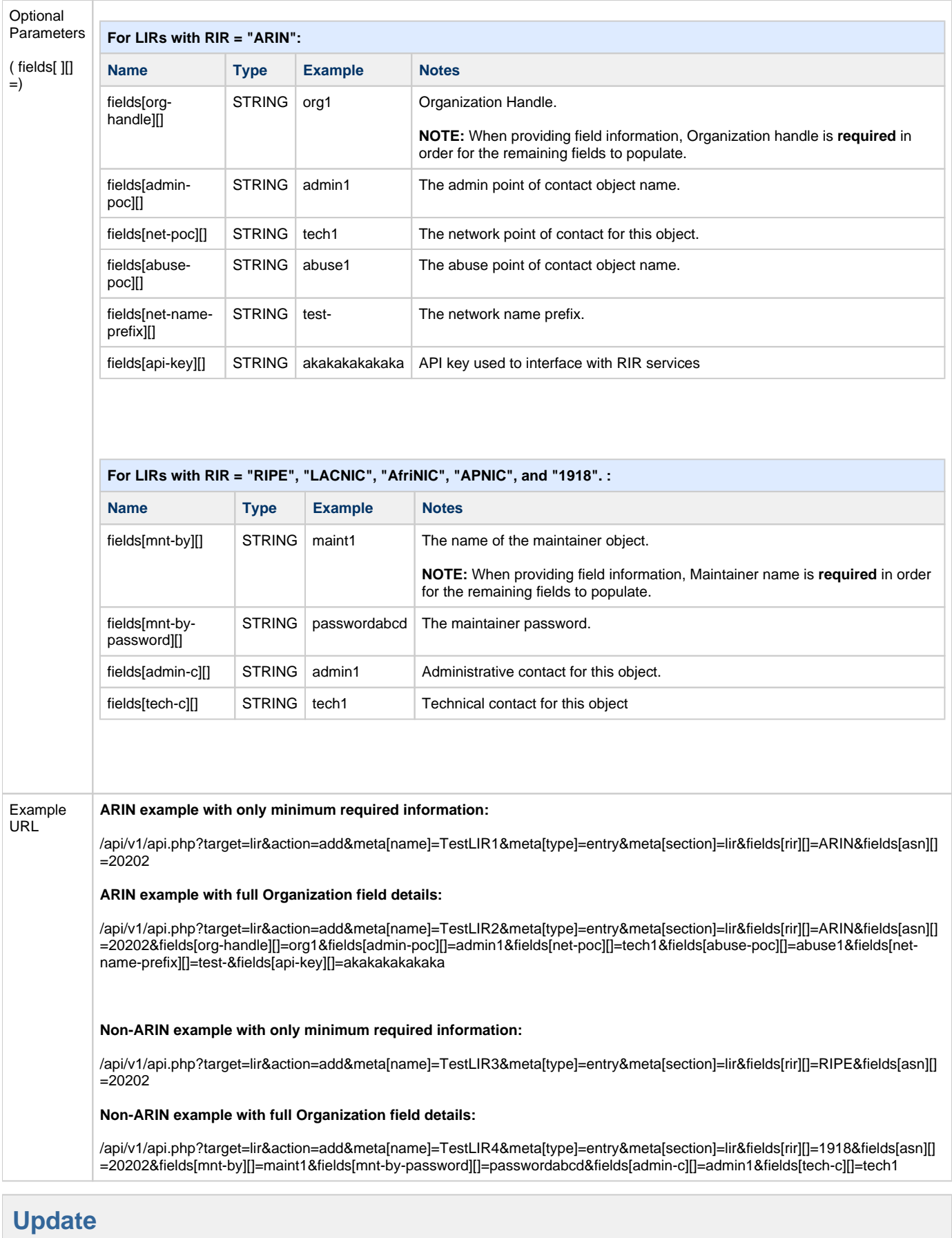

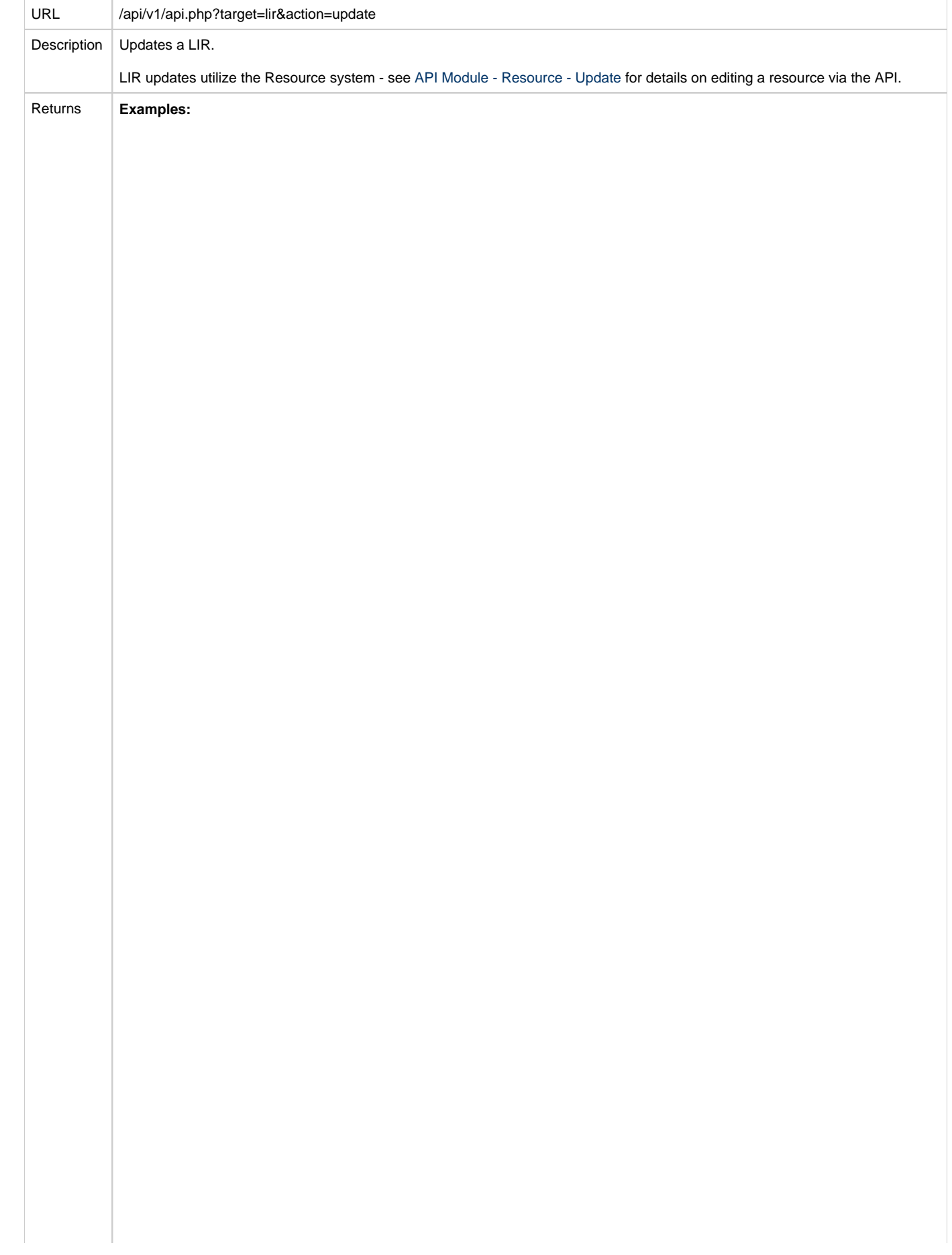

```
SUCCESSFUL {
 {<br>"success":1,
    "message":"Resource Updated",
    "data":
    {
    "id":"206",
    "name":"TestName",
    "slug":"dstl-reserved",
    "type":"entry",
    "parent_id":"191",
    "category_id":null,
    "date":1470755920,
    "modified":1517513903,
    "attr":
    {
    "mnt-by-password":11,
    "rir":"RIPE",
    "asn":"30303",
    "mnt-by":"Maint2",
    "admin-c":"admin4",
    "tech-c":"Tech5",
    "_section":"162",
    "_custom_id":"",
    "_gadget_data":[]
    },
    "section":
    {
    "id":"162",
    "name":"4BCH",
    "slug":"4bch",
    "type":"section",
    "parent_id":"1",
    "category_id":null,
    "date":1468356788,
    "modified":1468356788,
    "attr":[]
    },
    "gadgets":[]
    }
  }
```
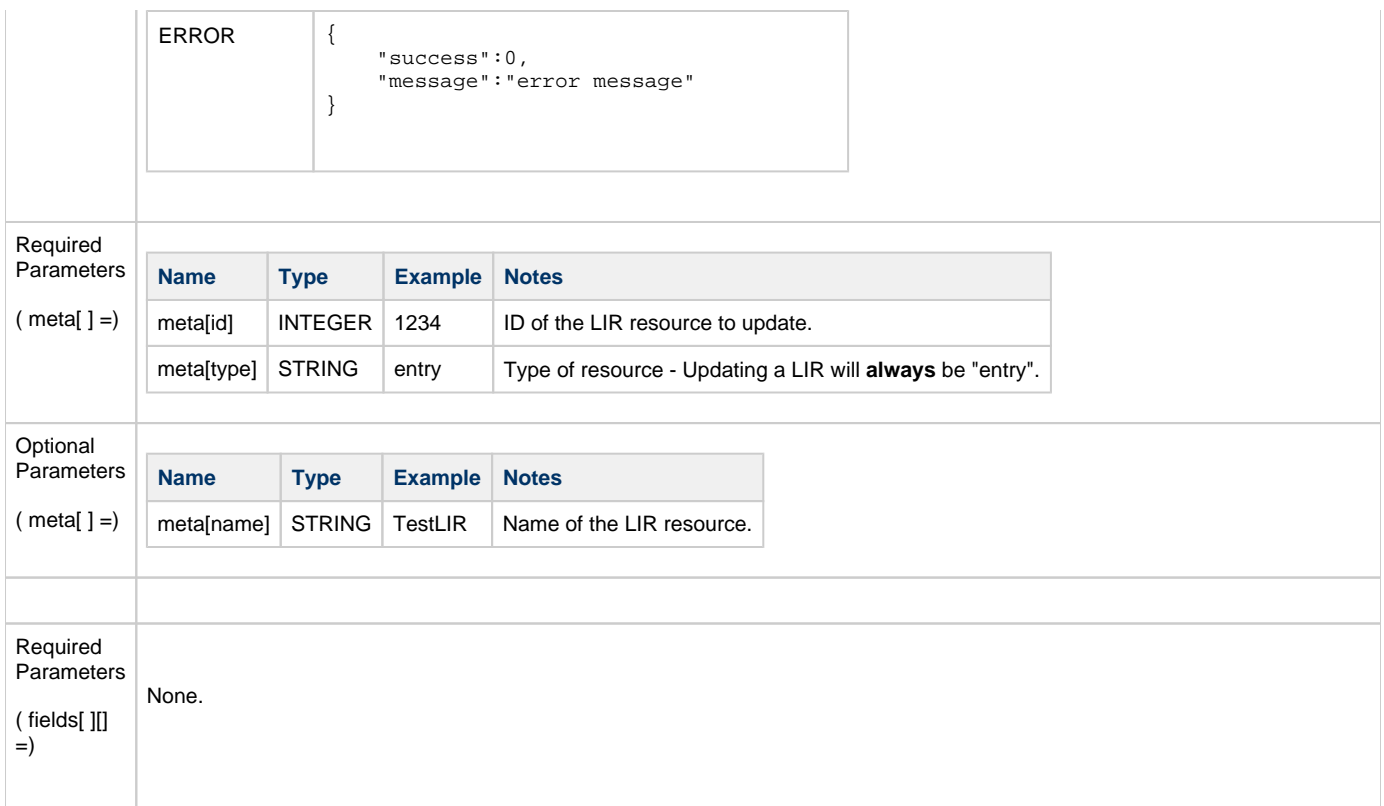

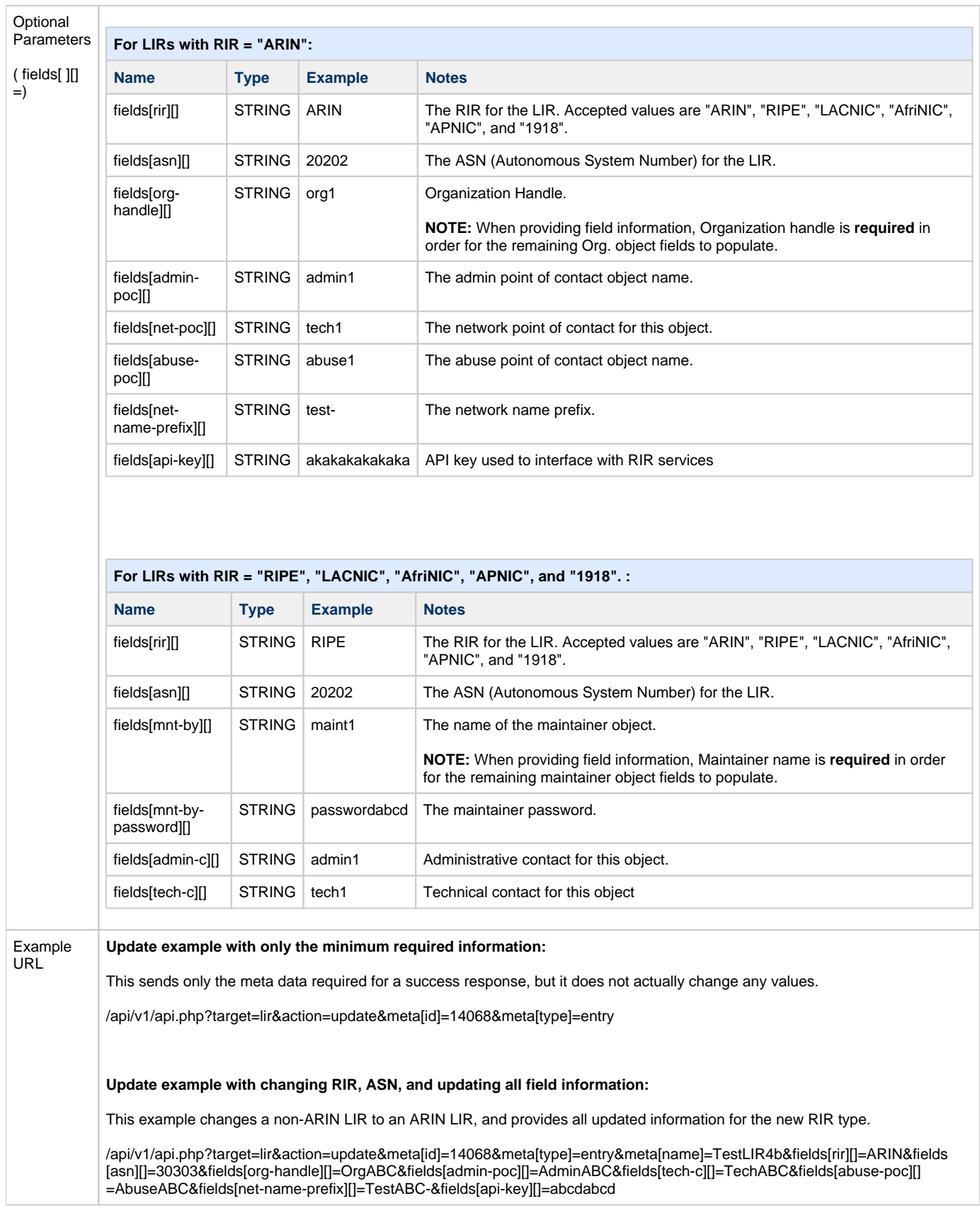